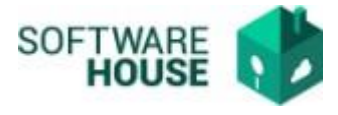

## **FIRMA LEGALIZACIÓN**

1. Firma de Legalización.

Este proceso se realiza una vez se han registrado todos los documentos de legalización.

Ruta: Presupuesto→menú→Legalización de comisiones→Firma del Formato de Legalización

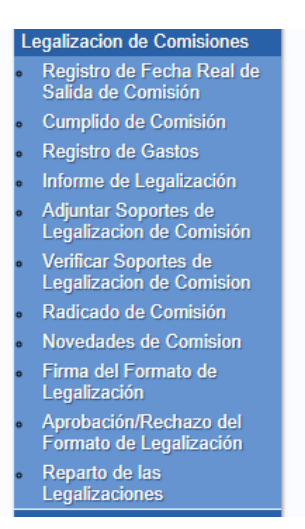

1.1. El sistema le habilitara la siguiente pantalla en donde le mostrara solo las Legalizaciones asociadas a su usuario y que estén pendientes de Firma.

Puede buscar la información por RP o fechas de Legalización.

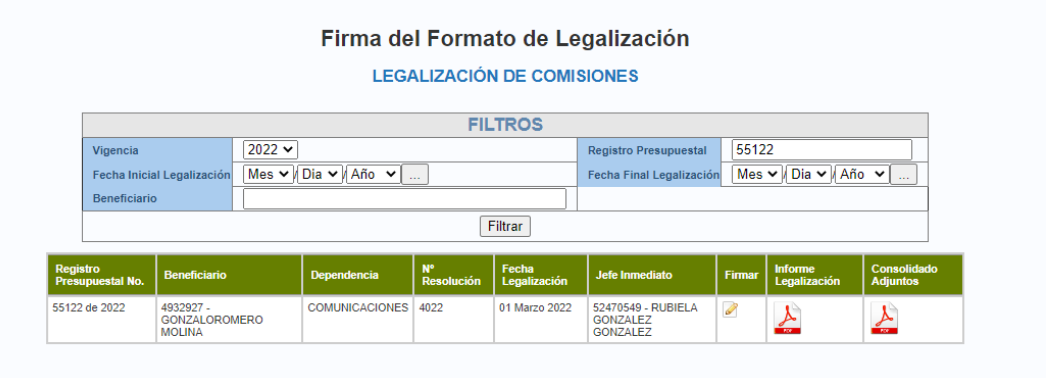

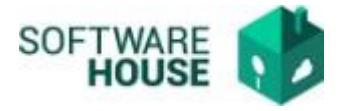

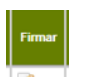

1.2. Para firmar una legalización debe seleccionar el botón  $\leq$ Firmar $>$  el sistema le generara la siguiente pantalla en donde el botón verde es firmar y el botón rojo es cancelar el proceso.

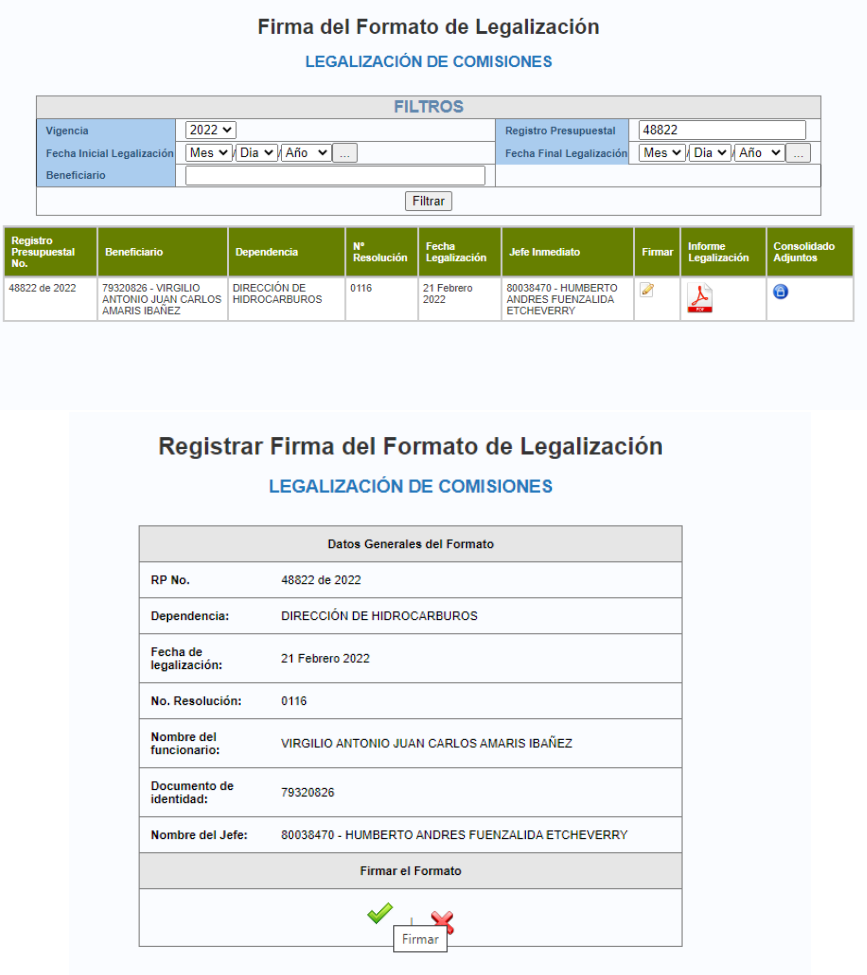

1.3.Una vez genere el proceso de firmado, el sistema generara mensaje de Firmado exitoso y envía notificación al Jefe Inmediato solicitando la aprobación de la legalización.

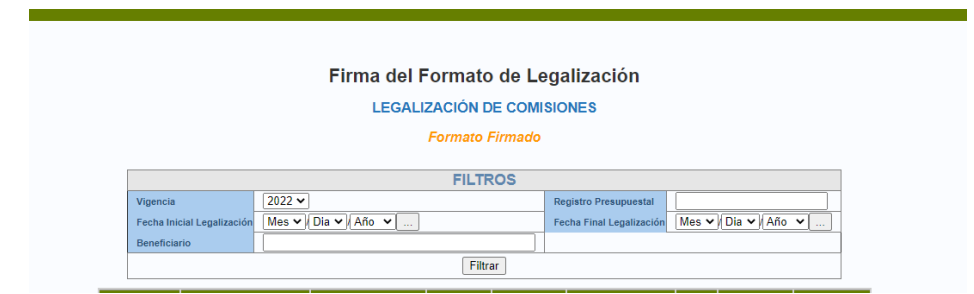

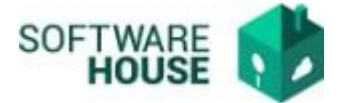

## Modelo Notificación para el Jefe Inmediato.

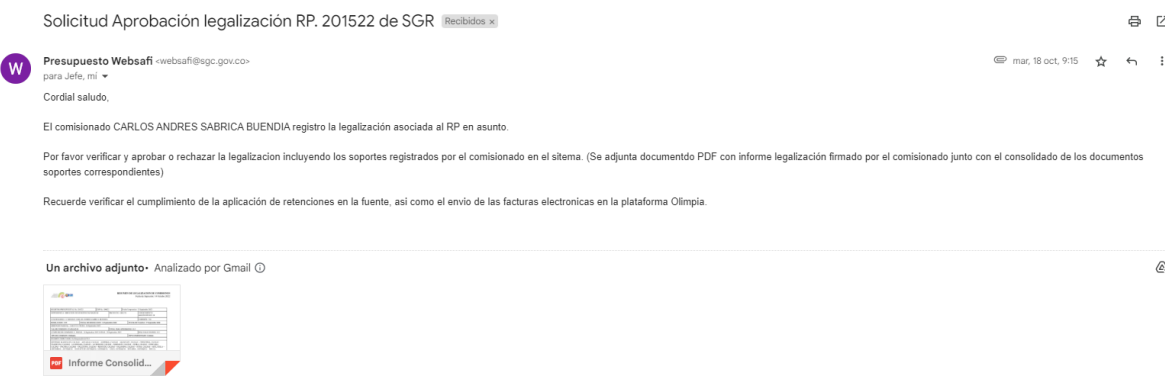

1.4.Verificación del PDF informe Legalización Firmado, presentara los datos de Firma de Legalización.

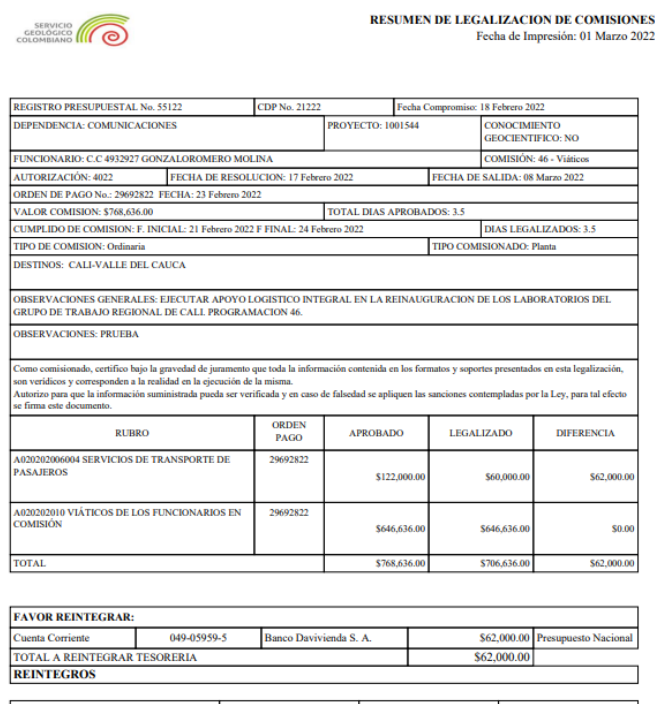

TOTAL GASTOS + REINTEGROS \$706,636.00  $$62,000.00$ Т TOTAL RETENCIONES APLICADAS  $S0.00$  $\overline{\mathsf{I}}$ т

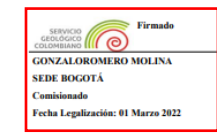

RUBIELA GONZALEZ GONZALEZ **RUBIELA GONZALEZ GONZALEZ** es<br>SEDE BOGOTÁ<br>Firma Jefe Inmediato o Supervisor<br>Fecha Legalización: Vo.Bo. Ordenador de Gasto o Coordinador<br>o Gerente de Proyecto Fecha Legalización:

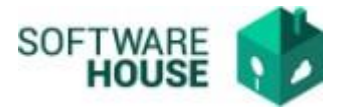

1.5.El sistema permitirá consultar en cualquier momento desde la funcionalidad de Firmado de legalización el informe Consolidado con los documentos adjuntos en las legalizaciones (PDF del consolidado con solo información propia del RP consultado y el Resumen de Legalización firmado.)

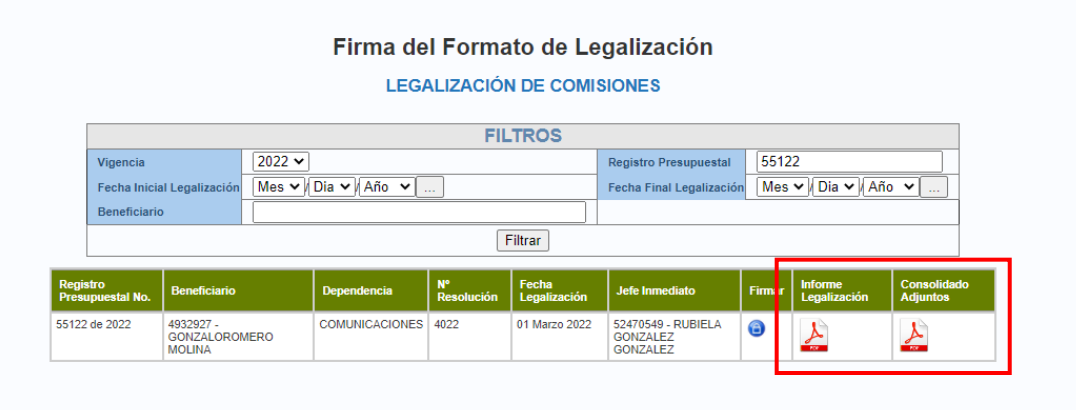

## *Validaciones:*

- *El sistema valida que estén adjuntos todos los documentos obligatorios de la legalización.*
- *Únicamente permite firmar sin adjuntos cuando es REINTEGRO TOTAL.*
- *Una vez se Firme la legalización NO se pueden modificar documentos o gastos de legalización.*
- *Siempre se genera notificación al Jefe Inmediato asociado al cumplido de comisión.*
- *El sistema actualiza automáticamente la firma en el documento Informe de legalización.*